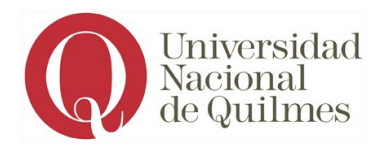

## <span id="page-0-0"></span>**PROGRAMA DE VISIÓN ARTIFICIAL**

**Carrera:** Ingeniería en Automatización y Control Industrial. **Asignatura:** Visión Artificial **Núcleo al que pertenece:** Núcleo Superior Orientación **[1](#page-0-1) Profesoras/es:** A Designar\* **Asignaturas previas necesarias para favorecer el aprendizaje:** Señales y Sistemas, Organización y Arquitectura de Computadores

#### **Objetivos:**

Familiarizar a los alumnos con los conceptos fundamentales en el área de la visión artificial para que se puedan desenvolver tanto en el ámbito académico como en la industria

#### **Contenidos mínimos:**

*Introducción a la Visión Artificial. Principios ópticos y electrónicos de la visión. Imágenes digitales. Procesamiento de imágenes en el dominio espacial y frecuencial. Realce. Restauración. Procesamiento morfológico. Segmentación. Extracción de características. Clasificación. Visión tridimensional. Luminotécnica. Criterios de selección de equipamiento para visión artificial.*

#### **Carga horaria semanal:** *6 horas.*

#### **Programa analítico:**

- 1. Presentación Materia
	- 1.1. Presentación de los profesores y alumnos
	- 1.2. Entrega de cronograma

<span id="page-0-1"></span>[<sup>1</sup>](#page-0-0) En el plan vigente *Plan vigente, RCS Nº455-15) . Para el Plan RCS Nº 183-03 pertenece al Núcleo Orientación del Ciclo Superior*

1.3. Explicación sobre como será la materia y repaso de temas que

se verán

- 1.4. Fechas y forma de evaluación
- 1.5. Comentarios sobre proyectos de visión industrial aplicados en la industria
- 2. Introducción a Visión Artificial
	- 2.1. Sistema Industrial de Visión Artificial
	- 2.2. Tipos de Imágenes
	- 2.3. Analogía ojo humano cámara
	- 2.4. Analogía: Inspección Humana Inspección por Visión Artificial
	- 2.5. Que se puede hacer con Visión Artificial
	- 2.6. Como se define al objeto
	- 2.7. Elementos que Conforman un Sistema de Visión Artificial
	- 2.8. Análisis de imagen
	- 2.9. Problemas a tener en cuenta
- 3. Conceptos de Imagen Digital
	- 3.1. Proceso de adquisición de imagen digital
	- 3.2. Sensores de imágenes: Simple, Línea, Matriz
	- 3.3. Espectro electromagnético visible
	- 3.4. Sensores de imágenes
	- 3.5. Imágenes digitales
	- 3.6. Muestreo
	- 3.7. Cuantificación
	- 3.8. Imágenes en escalas de grises e imágenes en color
	- 3.9. Imágenes binarias
	- 3.10. Color indexado
	- 3.11. Color RGB
	- 3.12. Resolución espacial
	- 3.13. Frecuencia espacial y contraste
	- 3.14. Tipos de imágenes digitales
	- 3.15. Tipos de compresión
	- 3.16. Tipos de archivos de imágenes
	- 3.17. Formato BMP
- 3.18. Histograma
- 3.19. Binarización de Imágenes
- 3.20. TRABAJO PRACTICO
- 4. Procesamiento de Imágenes en el dominio espacial
	- 4.1. Realce, Restauración y Análisis
	- 4.2. Operaciones Punto a Punto
	- 4.3. Variación de Brillo
	- 4.4. Variación de Contraste
	- 4.5. Ecualización por Histograma
	- 4.6. Pseudo coloreado o falso color
	- 4.7. Operaciones espaciales
	- 4.8. Frecuencia Especial
	- 4.9. Convolución
	- 4.10. Filtrado Pasa Bajo
	- 4.11. Filtro Pasa Alto
	- 4.12. Detección de Bordes
	- 4.13. Promediado de imágenes
	- 4.14. Filtros estadísticos
	- 4.15. Laplacian Sharpening
	- 4.16. High-Boost Filtering
	- 4.17. Filtros Sobel
	- 4.18. Magnitiud del Gradiente
	- 4.19. TRABAJO PRACTICO
- 5. Procesamiento de Imágenes en el dominio de la frecuencia
	- 5.1. Transformada de Fourier
	- 5.2. Concepto de transformada de Fourier en 1D y 2D
	- 5.3. Ventaja de FFT comparado con DFT
	- 5.4. FFT Shift
	- 5.5. Circular convolucion
	- 5.6. Necesidad de "zero padding"
	- 5.7. Filtro ideal pasabajos
	- 5.8. Efecto de anillo en un filtro ideal
	- 5.9. Filtro de Butterworth pasabajos
- 5.10. Filtro Gausiano pasabajos
- 5.11. Filtros pasaaltos
- 5.12. Filtro ideal pasaaltos
- 5.13. Filtro de Butterworth pasaaltos
- 5.14. Filtro Gausiano pasaaltos
- 5.15. Filtro Laplaciano
- 5.16. Filtro Homorfico
- 5.17. Diferencia entre convolución y correlación
- 5.18. Correlación utilizando dominio de la frecuencia
- 5.19. Detección de objetos mediante correlación
- 5.20. TRABAJO PRACTICO
- 6. Restauración de imágenes
	- 6.1. Concepto de restauración de imágenes
	- 6.2. Modelos de ruido
	- 6.3. Ruido periódico
	- 6.4. Filtros promediadores
	- 6.5. Filtro Armónico y Contra armónico
	- 6.6. Filtros estadísticos
	- 6.7. Filtro de Mediana
	- 6.8. Filtro Alpha Trimmed
	- 6.9. Filtros adaptativos
	- 6.10. Estimación del modelo de degradación
	- 6.11. Filtro Inverso
	- 6.12. Filtro de Wiener
	- 6.13. Transformación geométrica
	- 6.14. TRABAJO PRACTICO
- 7. Procesamiento Morfológico
	- 7.1. Procesamiento Morfológico
	- 7.2. Erosión
	- 7.3. Dilatación
	- 7.4. Apertura
	- 7.5. Cierre
	- 7.6. Translación
- 7.7. Reflexión
- 7.8. Operadores Lógicos
- 7.9. ¿Qué pasa si aplico el openning o closing varias veces?
- 7.10. Hit or Miss
- 7.11. ¿Cómo se haría una extracción de bordes con op. Morf.?
- 7.12. Region Filling
- 7.13. Extration of conected components
- 7.14. Convex Hull
- 7.15. Thinning
- 7.16. Thikening
- 7.17. Skeletons
- 7.18. Poda
- 7.19. Dilatación en escalas de grises
- 7.20. Erosión en escalas de grises
- 7.21. TRABAJO PRACTICO
- 8. Sistemas profesionales de Visión Artificial
	- 8.1. Sistemas de alto nivel
	- 8.2. Sistemas de bajo nivel
	- 8.3. TRABAJO PRACTICO

#### 9. Luminotecnia

- 9.1. Axiales
- 9.2. Back Light
- 9.3. Iluminadores directos
- 9.4. Anillos
- 9.5. Domos ó Cloudy Day
- 9.6. Campo oscuro ó Dark Field
- 9.7. Laser Estructurada
- 9.8. Telecéntrica
- 9.9. Por led, halógena.
- 9.10. Distintas Longitudes de onda
- 9.11. Estrobo o Continua
- 10. Criterios de selección de equipamiento comercial
	- 10.1. Placas de captura
- 10.2. Software
- 10.3. Smart-Cameras
- 10.4. Placa de redes neuronales
- 10.5. Sistema neuronal autónomo
- 10.6. Normas: Ntsc, Pal, Rs-170, CCIR
- 10.7. Firewire
- 10.8. USB 2.0
- 10.9. Proceso de selección de una cámara
- 11. Principios ópticos y electrónicos de la visión / Lentes
	- 11.1. Auto iris
	- 11.2. Zoom
	- 11.3. Lentes Varifocales
	- 11.4. Montura C, CS
	- 11.5. Zoom motorizados
	- 11.6. Telecéntricos
	- 11.7. Iris Activo
	- 11.8. Iris Pasivo
	- 11.9. Iris Fijo
	- 11.10. Numero F
	- 11.11. Calculo de lentes
- 12. Principios ópticos y electrónicos de la visión / Cámaras
	- 12.1. Analógicas
	- 12.2. Digitales
	- 12.3. De Línea
	- 12.4. Alta Resolución
	- 12.5. Alta Velocidad
	- 12.6. Multiespectrales
	- 12.7. Montura: C CS
	- 12.8. Procesamiento: No Poco Inteligentes
	- 12.9. Binning
	- 12.10. Entradas: Trigger, Phase lock, Programación
	- 12.11. Salidas Analógica: Ntsc Pal Rs-170 CCIR
	- 12.12. Salidas Digitales: Firewire, USB 2.0, Camera link
- 12.13. Sensor: Área Línea
- 12.14. Sensor: CCD CMOS
- 12.15. Escaneo: progresivo interlaceado
- 12.16. Tipo de shutter: Rolling shutter Global shutter
- 13. Visión tridimensional
	- 13.1. Problema Central de la Visión Artificial Tridimensional.
	- 13.2. Visión 3D Humana
	- 13.3. Etapas visión 3D
	- 13.4. Recuperación de la estructura 3D de la escena.
	- 13.5. Métodos activos
	- 13.6. Métodos pasivos
	- 13.7. Triangulación Espacial.
	- 13.8. Tiempo de vuelo
	- 13.9. Disparidad, par estereoscópico
	- 13.10. Proyección de luz estructurada

#### **Bibliografía obligatoria:**

Gonzalez & Woods (2002) "Digital Image Processing"

**Organización de las clases:** La modalidad de dictado se divide en clases teóricas y prácticas siguiendo los contenidos temáticos enumerados en el punto anterior y evaluado como se indica en el punto siguiente.

#### **Modalidad de evaluación:**

La aprobación y acreditación de la asignatura se regirá por el régimen de estudios de la Universidad Nacional de Quilmes (Resolución (CS) 201/18) Las instancias de evaluación se componen en:

- Dos Examenes Parciales Domiciliarios (28% cada uno).
- Proyecto grupal final practico presentado mediante exposición y la entrega de codigo fuente (28%).
- Coloquio oral obligatorio integrador donde se cubren todos los aspectos de la materia (16%). Entre paréntesis se indica el peso de cada instancia en la nota final.

#### **Modalidad de evaluación para exámenes libres:**

Los examenes libres consisten en una parte práctica primero: un examen domiciliario que se plasma en un breve reporte escrito, codigo fuente y una breve exposicion explicativa de la resolución del exámen. Luego un coloquio oral con preguntas teóricas y conceptuales.

## *Anexo II*

# **CRONOGRAMA TENTATIVO**

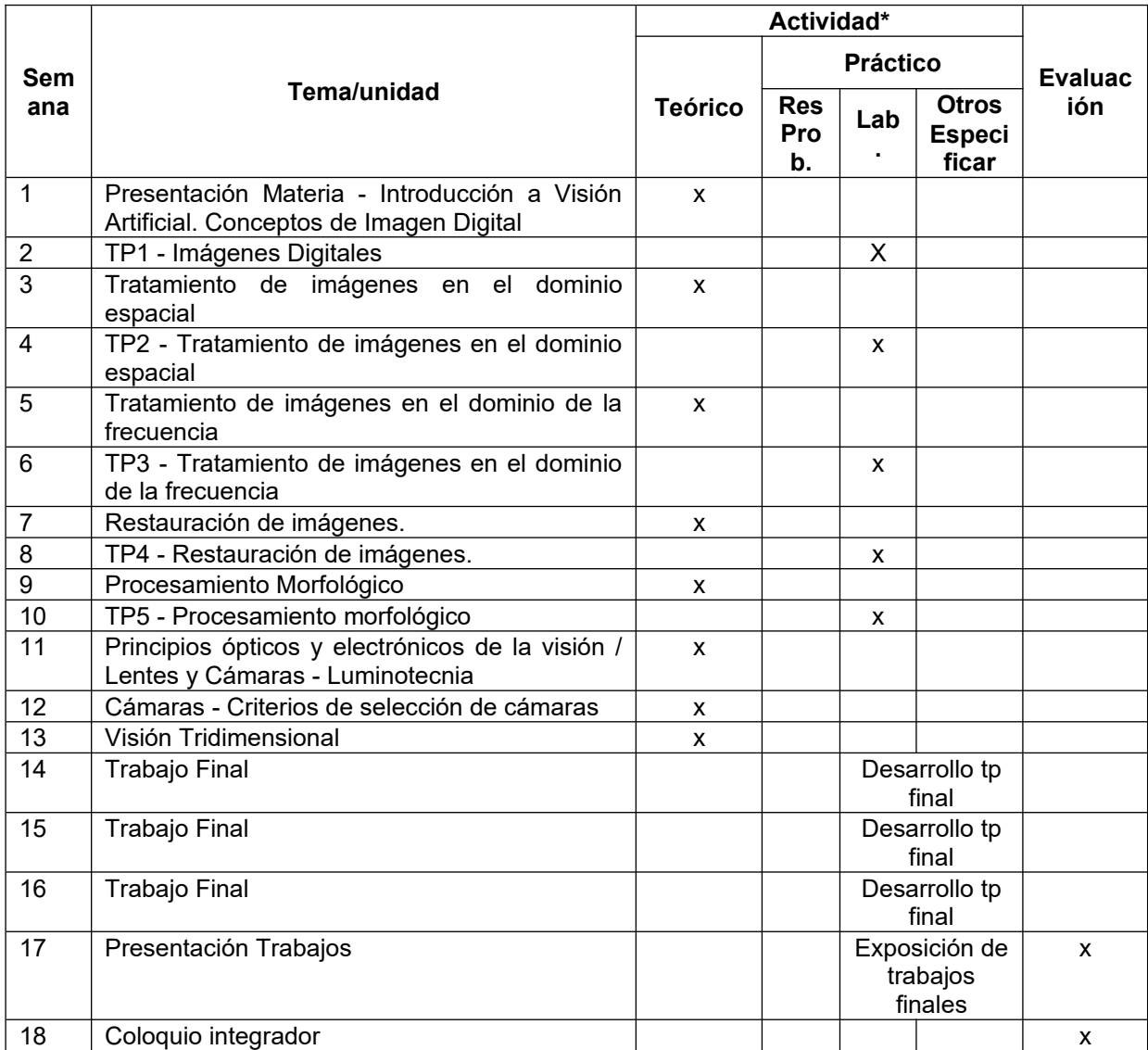